# **\*Näide 5-1: taime miski parameeter sõltuvana laiuskraadist ja temperatuurist, kusjuures laius ja temperatuur korreleeruvad omavahel;**

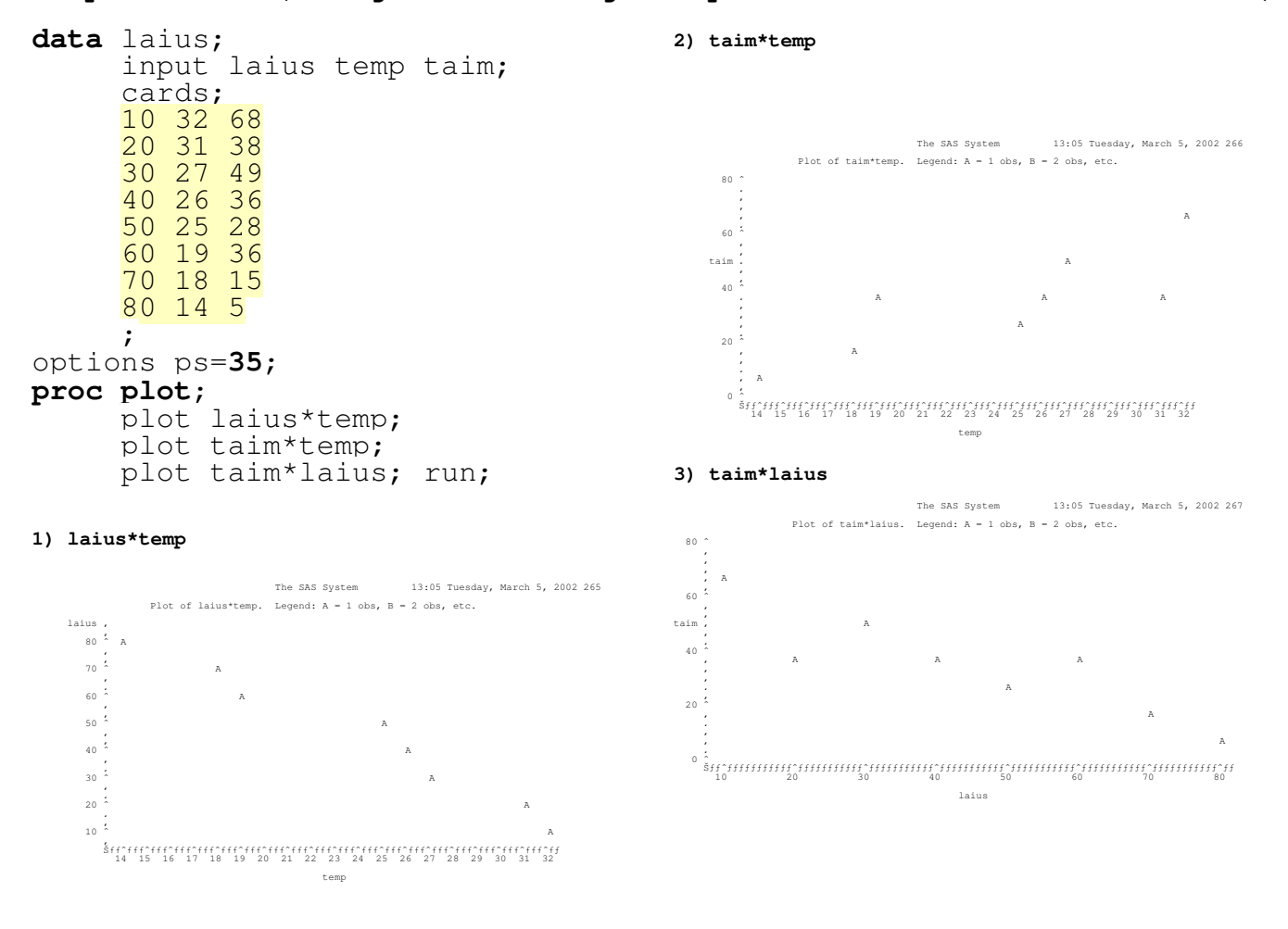

# **\*5-1A:ühekaupa uurides sõltub mõlemast;**

# **proc glm**; model taim=laius; **proc glm**; model taim=temp;

**run**;

# **\*\*\*\*\*\*\*\* näide 5-1A output**

/........./

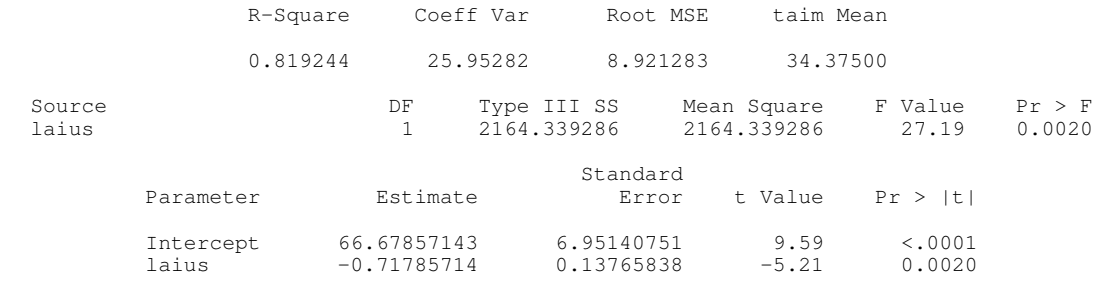

\*\*\*\*\*\*\*\*\*\*\*\*\*\*\*\*\*

/............./

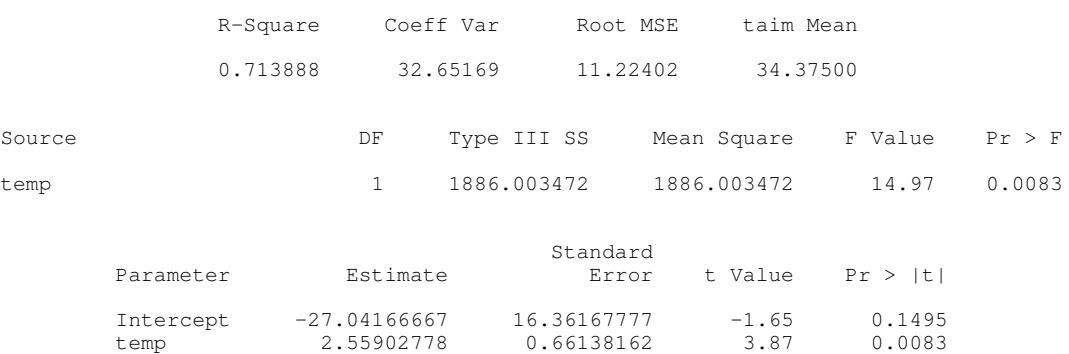

# **\* 5-1B: SS1'ga analüüsis teisena mudelisse võetu enam ei ole oluline;**

```
proc glm;
    model taim=temp laius/ss1;
```
**run**; **proc glm**; model taim=laius temp/ss1;

**run**;

# **\*\*\*\*\* näide 5-1B output: SS1 korral esimene oluline, teine mitte**

## **ühtepidi:**

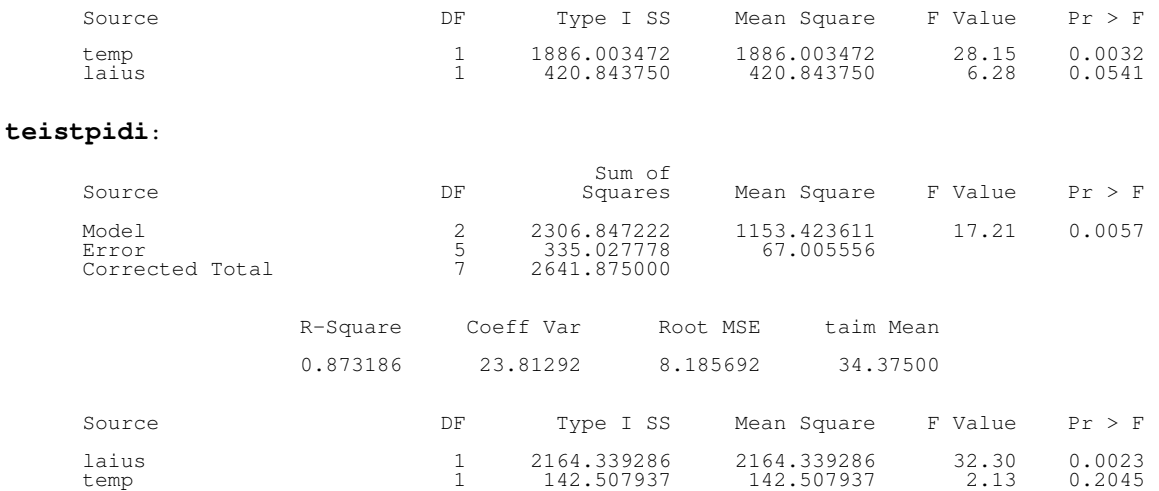

# **\*\*\*\*\*\*\*\*\*\*\*\*\*\*\*\*\*\*\* 5-1C: SS3'ga ei ole kumbki oluline;**

## **proc glm**;

```
model taim=temp laius/ss3;
run;
```
# **\*\*\*\*\*\*\*\*\* Näide 5-1C output:**

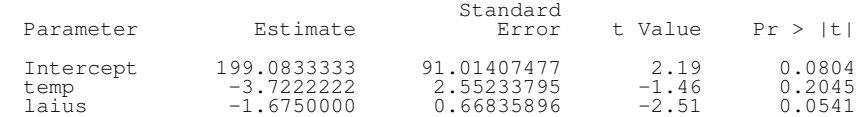

### **\*\*\*\*\*\*\*\*\*\*\*\*\*\*\*\*\*\*\*\*\*\*\*\*\*\*\*\*\*\*\*\*\*\*\*\*\*\*\*\*\*\*\*\*\*\*\*\*\*\*\*\*\*\*\*\*\*\*\*\*\*\*\*\*\*\*\*\***

```
The SAS System
***** Näide 5-2. Pideva ja kategoorilise
                                                                                                                           6415:17 Sunday, March 20, 2005
tunnuse koosmõju ja standardiseerimise
vajadus *******************************
                                                                       Plot of fec*wei. Symbol is value of trea.
                                                             fec é
data pata;
                                                              10<sup>1</sup>\frac{1}{2}input trea $ wei fec;
                                                                 é
                                                               \circswei=wei-5;
                                                                                                                   \mathbf{k}cards;
                                                               \overline{8}\overline{1}\mathbf{k}p 3 3.5
                                                                 \acute{e}\overline{7}p 4 4.1\mathbf{k}é
        p 5 4.5\epsilon\overline{1}\mathbf{k}p 6 5.1
                                                                 \triangle\mathbf{p}\overline{5}\frac{1}{4}\overline{\mathbf{k}}\mathbf{p}p 7 5.5
                                                                                                     \mathfrak{p}k 3 5.1
                                                               \overline{4}\mathfrak{p}\acute{e}\mathbf{p}k 4 6
                                                               \overline{3}\mathbf{1}k 5 7.1
                                                                 \leq2\sqrt{1}k 6 8
                                                                 \trianglek 7 9.1
                                                               \mathbf{1}\cdot0\quad\bar{x}* pilt;
                                                                 1 \qquad 2 \qquad 3 \qquad 4 \qquad 5 \qquad 6 \qquad 7\Omega- 8
options ps=40 ls=64;
proc plot;
                                                                                             i \in Mplot fec*wei=trea/haxis=0 to 8 by 1
                          vaxis=0 to 10 by 1:
                                                             ****** ilma koosmõjuta
run;
                                                                                             Mean Square F Value Pr > F
                                                              Source DF
                                                                             Type III SS
* ilma koosm:
                                                                             15.87600000
                                                                                              15.87600000
                                                                                                                 87.23
                                                                                                                          <.0001\overline{1}trea
options ps=60 ls=80;
                                                                              11.25000000
                                                                                               11.25000000
                                                                                                                 61.810.0001\overline{1}wei
proc qlm;
                                                             ********* koosmõjuga aga standardiseerimata, trea peamõju
        class trea;
                                                             kadunud
        model fec = trea wei/ss3;
run;
                                                                             Type III SS
                                                                                            Mean Square F Value
                                                              Source DF
                                                                                                                         Pr > F0.000074070.00007407
proc qlm;
                                                             trea
                                                                        \overline{1}0.020 8962
                                                                                               11.25000000
                                                                                                               2812.50
                                                              \dot{r} \cap T\overline{1}11.25000000
                                                                                                                          < .0001class trea;
                                                              wei*trea 1
                                                                              1.25000000
                                                                                               1.25000000
                                                                                                                312.50
                                                                                                                          < .0001model fec = trea wei trea*wei/ss3;
run:
                                                             ********* koosmõjuga, standardiseeritud, peamõju jälle
                                                             olemas
proc qlm;
        class trea;
                                                              Source DF Type III SS
                                                                                          Mean Square F Value Pr > F
        model fec = trea sweitrea*swei/ss3;
                                                                              15.876
                                                                                          15.87600000
                                                                                                          3969.00
                                                                         \overline{1}< .0001trea
run;
                                                                         \overline{1}11.250
                                                                                          11.25000000
                                                                                                          2812.50
                                                                                                                     < .0001swei
                                                              swei*trea 1
                                                                                1.250
                                                                                           1.25000000
                                                                                                           312.50
                                                                                                                     < .0001
```
# \*\*\*\*\* Näide 5-3. Mõju suund: uurime linnu muna suuruse sõltuvust kolmest manipulatsioonist ja linnu kaalust \*\*\*\*\*\*\*\*

```
data solu:
                         input trea $ kaal muna;
                         cards:a \t3 \t4a 4 5
a \overline{5} 8\overline{7}\overline{a}\overline{7}6\overline{9}\overline{a}\overline{b}\overline{c}\overline{3}\overline{b}\overline{4}\overline{5}\overline{4}\mathbf{b}\overline{4}\overline{5}\overline{9}\mathbf{p}\tilde{9}6\overline{6}\mathbf{b}\begin{array}{cc} 3 & 1 \\ 4 & 4 \end{array}\overline{C}\overline{c}\tilde{c}\overline{5} 4
\tilde{c}\overline{5} \overline{5}8\overline{7}\overline{C}\cdot
```
**\*\*\*\*\* uurimaks, mispidi erinevused/ mõjud on, tellime lisaks** *solution***, sest tavaline ANOVA tabel sellist ju infot ei sisalda\*\*\*\*\*\*\*\*\*\*\*\*\*\*\*\***

```
proc glm;
      class trea;
      model muna = trea kaal/ss3 solution;
run;
```
**\*\*\*\*\*\*\* näite 5-3 tulemused, näeme, et võrreldes manipulatsiooniga c on rühmades a ja b munad suuremad ja kaalu mõju on positiivne \*\*\*\*\*\*\*\*\*\*\*\*\*\***

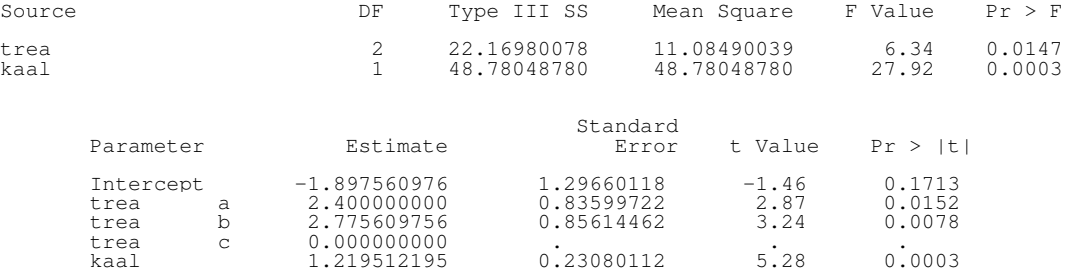

# **\*\*\*\*\*\*\* Näide 5-4. Uurime rühmade vahelisi erinevusi paarikaupa. Selleks on vaja teha** *multiple comparison adjustment* **ja seekord seda siis Tukey meetodil \*\*\*\*\*\***

### **proc glm**;

**run**;

class trea; model muna=trea kaal/ss3; lsmeans trea/adj=tukey tdiff;

## **\*\*\*\*\*\*\*\*\*\* näite 5-4 tulemused \*\*\*\*\*\*\*\*\*\*\*\*\*\*\*\*\*\*\*\*\*\*\*\*\*\*\*\*\*\*\*\***

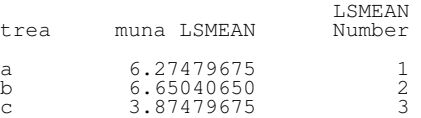

### Dependent Variable: muna

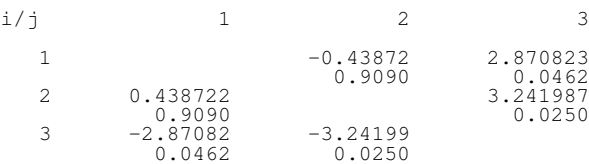

# **\*\*\*\*\*\* näide 5-4A Dunnetti test - kõigi tasemete võrdlemine ühe tasemega**

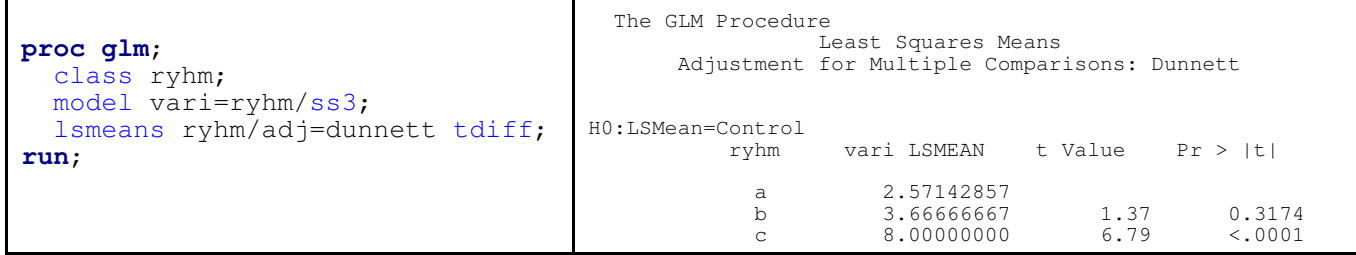

**\*\*\* Näide 5-5. Jääkide arvutamine ja jääkide jaotuste uurimine eri faktorite tasemete kaupa.\*\*\*\*\*\*\*\*\*\*\*\*\*\*\*\*\*\*\*\*\*\*\*\*\*\*\*\*\*\*\*\***

```
proc glm;
      class trea;
      model muna=trea kaal/ss3;
      output out=jaagid r=jaak;
run;
options ps=35;
proc sort; by trea;
proc chart;
      vbar jaak;
      by trea;
run;
proc plot;
      plot jaak*kaal;
run;
```
# **\*\*\* Näide 5-6 - mitmene regressioon**

## **proc reg**;

model pikkus=temp valgus niisk; **run**;

**\*\*\*\*\*\*\* näide 5-6 tulemused**

Parameter Estimates

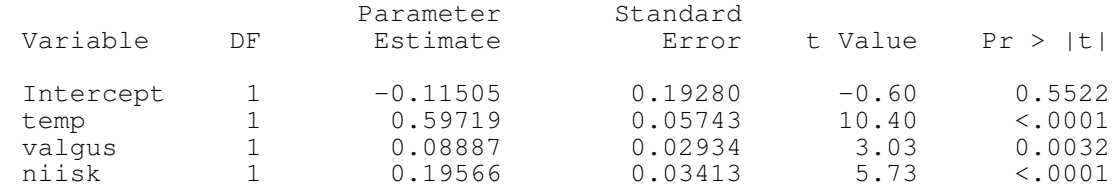

# **\* Näide 5-7 - mittelineaarsuse testimine - kas seose kirjeldamisel on abi sõltumatu muutuja ruutliikmest?;**

```
data kover;
            input x y;
              x^2=x*x;cards;
\begin{array}{cc} 1 & 7 \\ 2 & 2 \end{array}\begin{array}{ccc} 2 & 2 \\ 3 & 8 \end{array}\begin{bmatrix} 3 & 8 \\ 7 & 8 \end{bmatrix}/ /
;
options ps=35;
proc plot;
            plot y*x;
proc glm;
            model y= x x2/ ss1;
run;
```
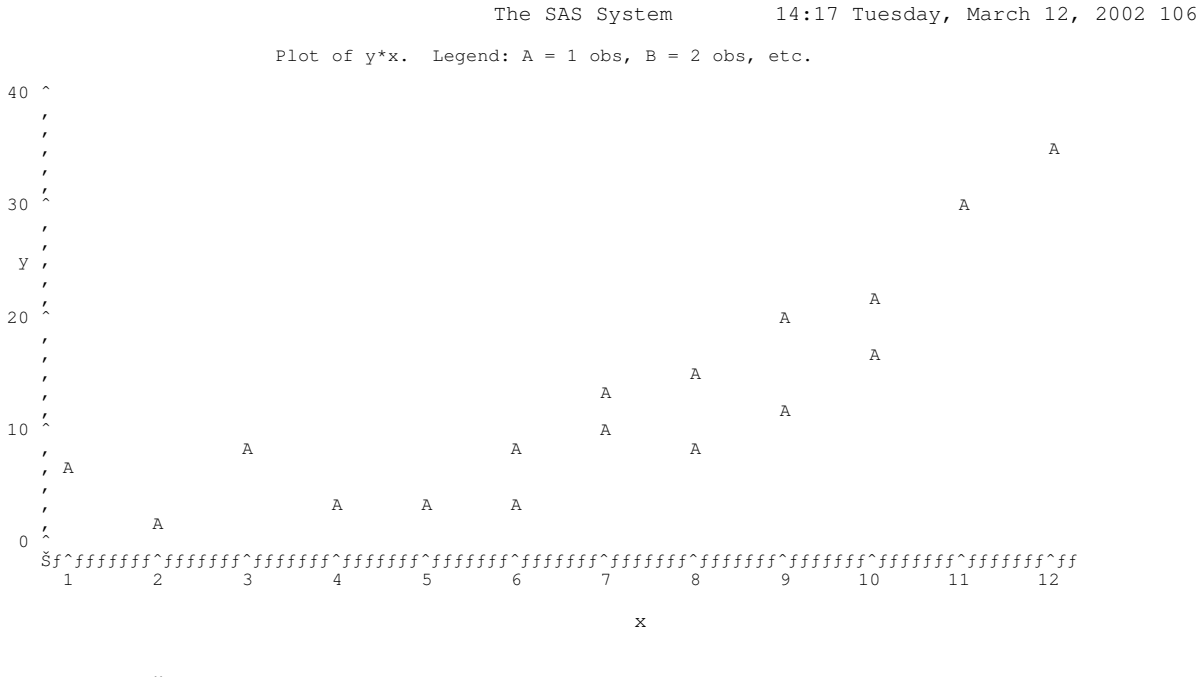

# **\*\*\*\*\*\*\* näite 5-7 glm-tulemused \*\*\*\*\*\*\*\*\*\*\*\***

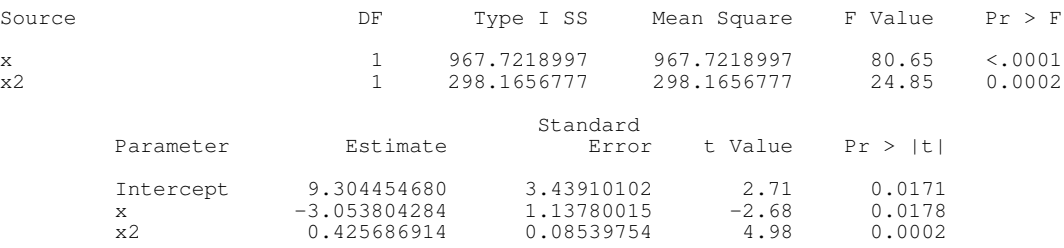

**\*\*\*\*\*\*\* Näide 5-8: hierarhiline dispersioonanalüüs (nested ANOVA) - Miski sule pikkuse sõltuvus liigist ja soost - näeme, et sugu mõjutab sule pikkust erinevalt eri liikidel, ja soo allutamine liigile muudab tulemusi; \*\*\*\*\*\*\*\*\*\*\*\*\*\***

```
data pata;
      input liik $ sugu $ sulg;
      cards;
      a f 5
      a f 9
/................../
             ;
    proc glm;
           class liik sugu;
           model sulg = sugu liik/ss3;
    run;
    proc glm;
           class liik sugu;
           model sulg = \tilde{1}iik sugu(liik)/ss3;
    run;
```
### **\*\*\*\*\*\* näite 5-8 Hierarhiline anova tulemused \*\*\*\*\*\*\*\***

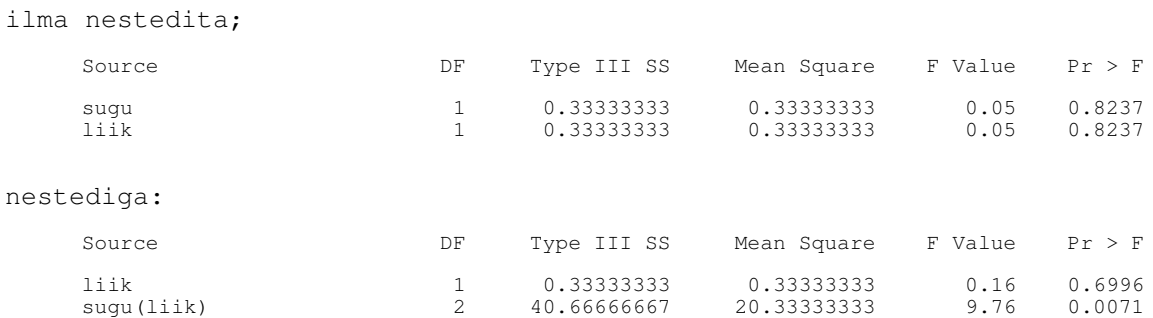

**\* Näide 5-9: segatüüpi ANOVA - uuritakse, kas erinev toit mõjutab looma kaalu, loomi on aga viiest pesakonnast, pesakond siis juhuslik (random) faktor;**

```
data segane;
      input pesak $ toit $ kaal;
       cards;
1 a 5
1 a 5
/............./
;
```
**\*\*\* 5-9A \*\*\*\*\*\*\*\*\*\***

#### **proc mixed**;

```
class pesak toit;
model kaal=toit;
random pesak;
```
**run**;

**\*\*\*\*\*\*\* 5-9B on sama analüüs, aga pesakonda pole käsitletud juhusliku faktorina, st PROC MIXED võimaldab ka tavalist ANOVA't teha ja asi ei erine GLM-ga tehatvast ANOVA'st \*\*\*\*\*\*\*;**

#### **proc mixed**;

```
class pesak toit;
model kaal=toit pesak;
```
run;

**\* 5-9C siin aga lubame toidu mõjul erineda ja siin tuleb juba suur vahe sisse, kas tegu on juhusliku või fikseeritud faktoriga;**

### **proc mixed**;

```
class pesak toit;
model kaal=toit;
random pesak pesak*toit;
```
**run**;

**\*\*\*\*\* 5-9D \*\*\*\* siin siis muutujat pesak vaadeldud fikseerituna;**

## **proc mixed**;

```
class pesak toit;
model kaal=toit pesak toit*pesak;
```
run;

**\*\*\*\*\*\*\*\*\* näite 5-9 tulemused mixed anova - viimane ja olulisim jupp tulemustest**

The Mixed Procedure

Type 3 Tests of Fixed Effects

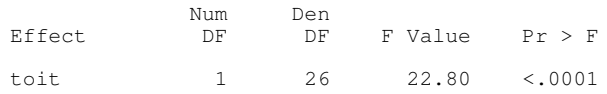

```
************ Näide 5-10 MIXED koos mitmesuguste suvanditega,
lihtsalt süntaksi näitena *************
proc mixed covtest;
     class trea pop;
     model fec = trea wei/ htype=1 outp=jaagid solution;
     random pop;
     lsmeans trea/ adjust=tukey diff;
run;
************ Näide 5-11 ****** korduvmõõtmiste analüüs, aeg pole
oluline. Olukord: mitmel talvel on mõõdetud karu karva paksust,
igal talvel paljudelt karudelt, huvitab sõltuvus talve keskmisest
temperatuurist (üks väärtus aasta kohta)******** type=cs (compound
symmetry) tähendab, et pole põhjust arvata, et järjestikku tehtud
mõõtmised oleksid omavahel rohkem korreleeritud kui mistahes
mõõtmised ***
data pata;
     input year temp karv;
     cards;
     2003 1 1.1
     2003 1 1.2
     /........../
     ;
```

```
proc mixed;
     class year;
```

```
model karv = temp/solution;
      repeated/ subject = year type=cs;
run;
```
### **\*\*\*\*\* näite 5-11 tulemused \*\*\*\*\*\***

Solution for Fixed Effects

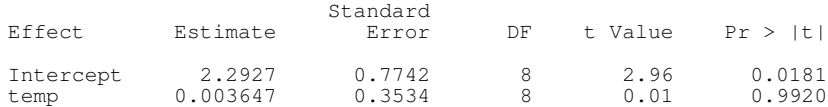

Type 3 Tests of Fixed Effects

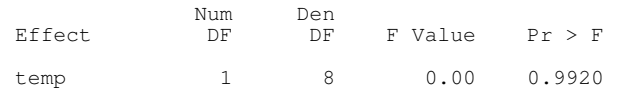

**\*\*\*\*\*\*\*\*\*\*\*\*\*\*\*\* Näide 5-12. Korduvmõõtmistega ANOVA, kus aeg on oluline, muutus ajas on just see, mis huvitab. Uurime, kuidas eri taimedega söötmine (trea) mõjutab linnukese parasitismiindeksit, seda on mõõdetud neli korda igal linnul. Type=ar(1) tähendab autoregressiivusust, ehk siis oletatatakse, et ajas lähestikku tehtud mõõtmised on omavahel rohkem korreleerunud kui misiganes mõõtmised. \*\*\*\*\*\*\*\*\*\*\*\*\*\*\***

```
data pata;
      input nr trea $ time para;
      \frac{\text{cards}}{\text{1 a 1}}<br>1 a 1 1<br>1 a 2 2
proc mixed;
      class nr trea;
      model para = trea time trea*time;
      random nr;
      repeated/ subject = nr type=ar(1);
run:
```
\*\*\*\*\*\*\*\*\*\*\*\*\*\*\* näite 5-12 tulemused ehk siis lugu sellest, et eri taimega söötmine mõjutab küll seda, kuidas parasitismiindeks ajas muutub \*\*\*\*\*

Type 3 Tests of Fixed Effects

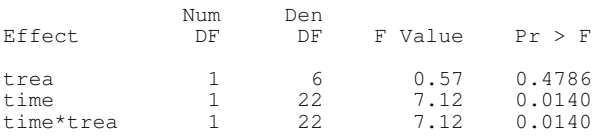

\*\*\*\*\*\*\*\*\*\*\*\*\*\*\*\*\*\*\*\* kogu lugu \*\*\*\*\*\*\*\*\*\*\*\*\*\*\*\*\*\*\*\*\*\*\*\*\*\*\*\*\*\*